# Частное образовательное учреждение высшего образования «САНКТ-ПЕТЕРБУРГСКИЙ УНИВЕРСИТЕТ ТЕХНОЛОГИЙ УПРАВЛЕНИЯ И ЭКОНОМИКИ»

# РАССМОТРЕНО И ОДОБРЕНО УТВЕРЖДАЮ

На заседании кафедры педагогики и психологии Протокол № 10 от 29.05.2023 г.

Первый проректор С.В. Авдашкевич 28.06.2023

# **РАБОЧАЯ ПРОГРАММА ДИСЦИПЛИНЫ**

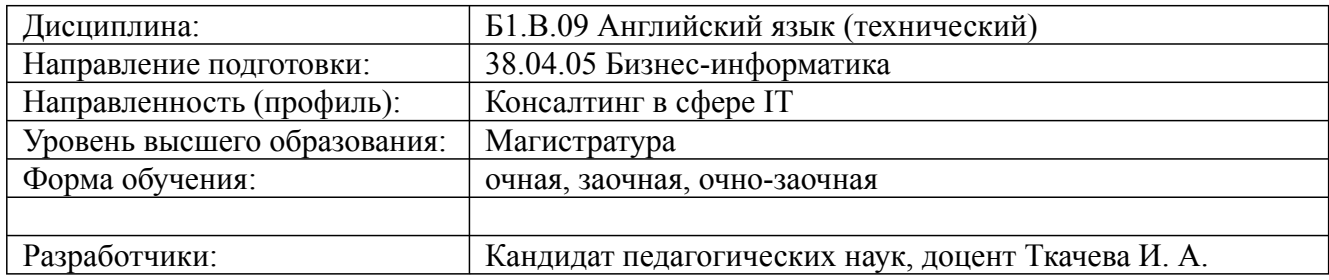

Санкт-Петербург 2023

# **1. Цели и задачи дисциплины:**

# *Цель освоения дисциплины:*

практическое овладение студентом иностранным языком; - развитие умения применять полученные знания в области информационных технологий, в непосредственном общении с зарубежными партнерами, для осуществления научно-исследовательской деятельности, самообразования, навыков логической аргументации; - грамотной устной и письменной речи; работы с источниками информации – библиотечными и электронными ресурсами.

### *Задачи дисциплины:*

овладение навыками устной и письменной речи;

- изучение профессиональной и лингвистической терминологии;- развитие навыков чтения литературы по профессиональной и бытовой тематике;

- овладение навыками письма, необходимыми для ведения личной и профессиональной корреспонденции;

- развитие умений адекватно ориентироваться в повседневных ситуациях и в конкретных ситуациях профессионального и делового общения.

### **2. Перечень планируемых результатов обучения по дисциплине, соотнесенных с планируемыми результатами освоения образовательной программы высшего образования**

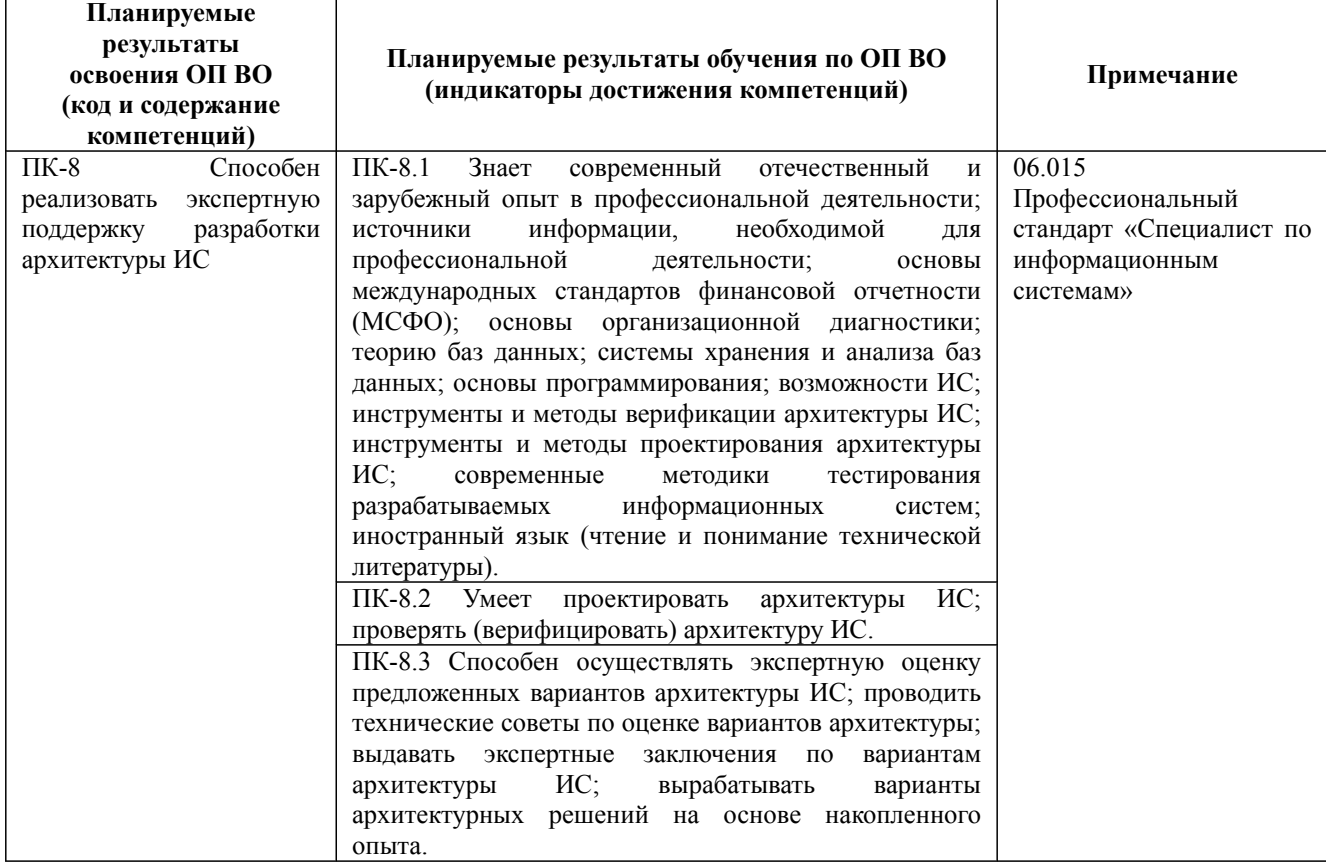

38.04.05 Бизнес-информатика, направленность (профиль) "Консалтинг в сфере IT" Рабочая программа дисциплины Дисциплина: Б1.В.09 Английский язык (технический)

Форма обучения: очная, заочная, очно-заочная Разработана для приема 2023/2024 учебного года

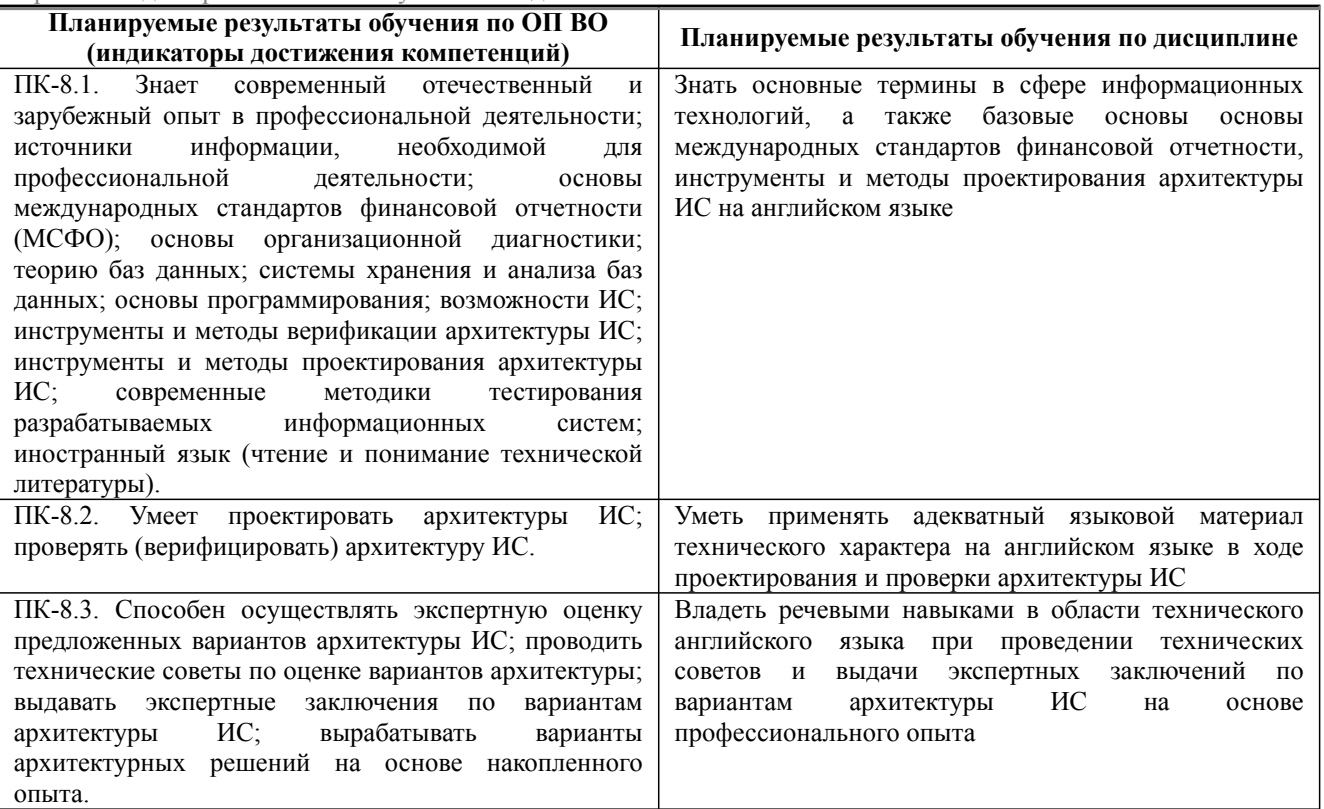

# **3. Содержание, объем дисциплины и формы проведения занятий**

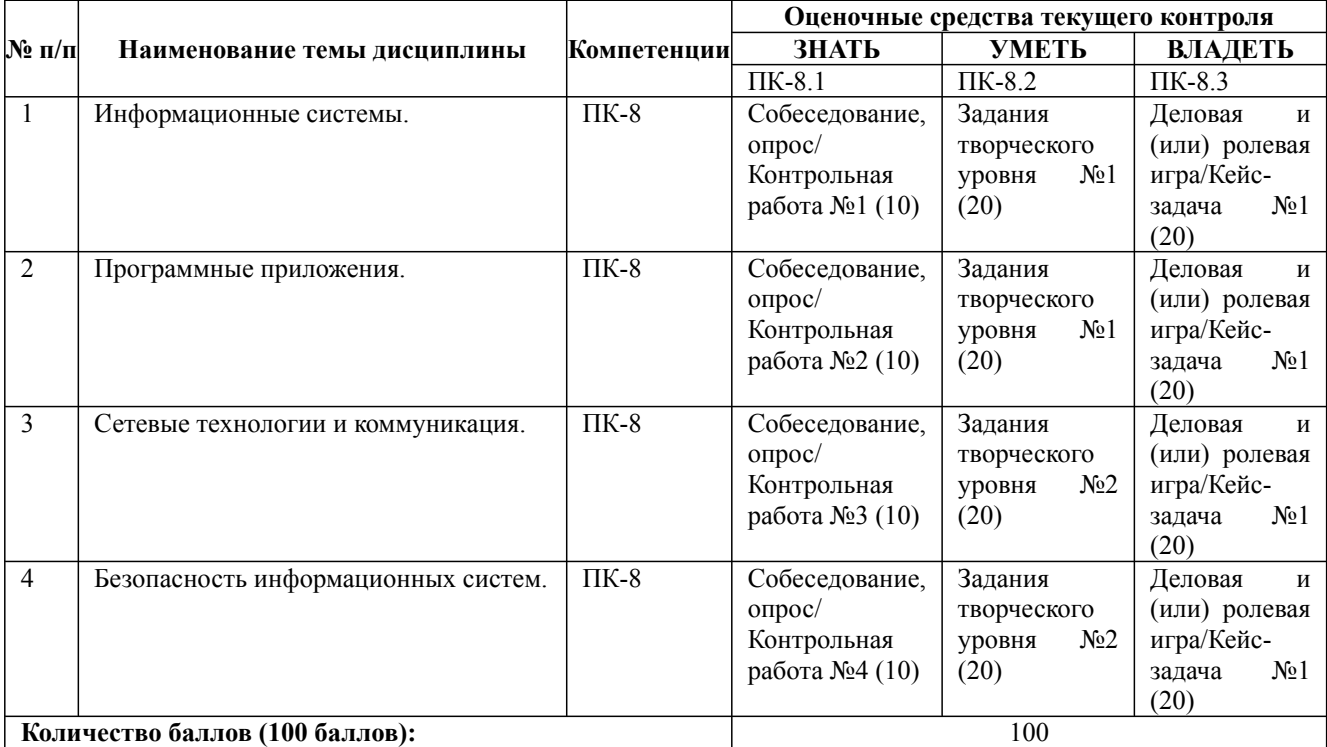

### **Содержание учебного материала, лабораторные работы и практические занятия, курсовая работа Тема 1:** Информационные системы.

**Практические занятия/самостоятельная работа:**

Грамматика: Пассивный залог. Лексика: Компоненты информационной системы Аудирование: Влияние компьютерных технологий на бизнес. Чтение: Тренды в информационных технологиях. Письмо: Сравнение информационных систем. Говорение: История информационных систем. **Лабораторная работа:** -

38.04.05 Бизнес-информатика, направленность (профиль) "Консалтинг в сфере IT" Рабочая программа дисциплины

Дисциплина: Б1.В.09 Английский язык (технический)

Форма обучения: очная, заочная, очно-заочная

Разработана для приема 2023/2024 учебного года

#### **Содержание учебного материала, лабораторные работы и практические занятия, курсовая работа Тема 2:** Программные приложения.

# **Практические занятия/самостоятельная работа:**

Грамматика: Неличные формы глагола Лексика: Категории программного приложения Аудирование: Презентация программного приложения Чтение: Отчет о работе программного приложения Письмо: Описание проблем с программным приложением. Говорение: Обсуждение установки нового программного приложения.

#### **Лабораторная работа:** -

**Тема 3:** Сетевые технологии и коммуникация.

### **Практические занятия/самостоятельная работа:**

Грамматика: Придаточные предложения Лексика: Термины сетевых технологий Аудирование: Обсуждение инфраструктуры объекта и коммуникации с новым офисом. Чтение: Опыт установки сетевого ПО Письмо: Преимущество и недостатки сетевых технологий. Говорение: Устранение технических неполадок.

#### **Лабораторная работа:** -

**Тема 4:** Безопасность информационных систем.

### **Практические занятия/самостоятельная работа:**

Грамматика: Причинно-следственные связи. Лексика: Принципы и инструменты защиты информационных систем. Аудирование: Посещение центра хранения данных. Чтение: Безопасная передача данных. Письмо: Письмо-предупреждение сотрудникам компании об угрозах информационного мошенничества. Говорение: Расследование информационного преступления.

**Лабораторная работа:** -

#### **Курсовая работа:**

не предусмотрено учебным планом

### *Очная форма обучения*

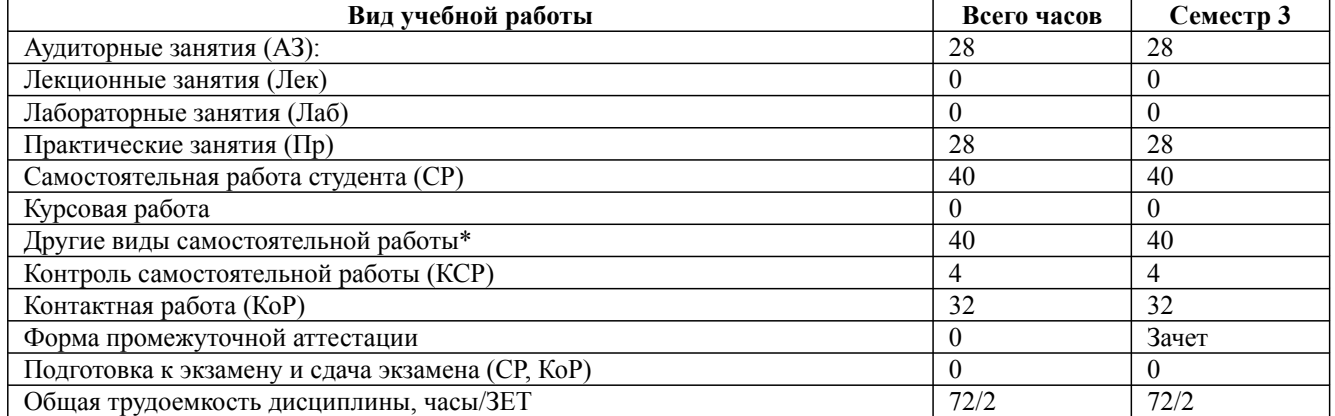

\* Подготовка к аудиторным занятиям, подготовка к зачету (при наличии)

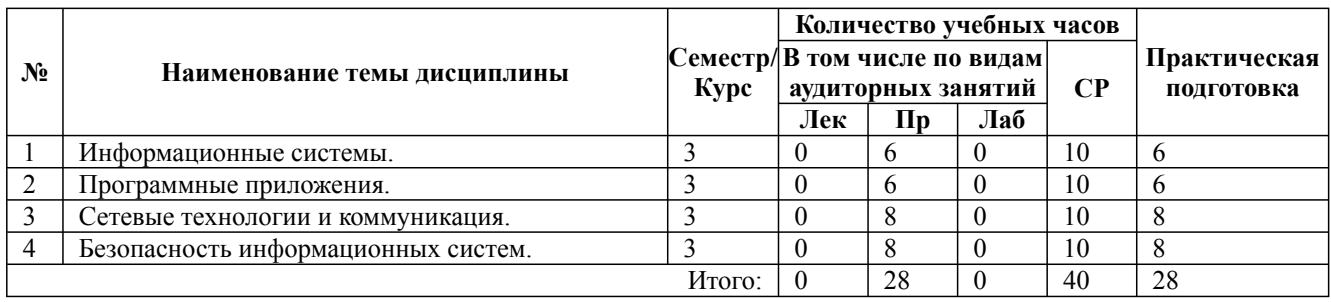

\* Практическая подготовка при реализации дисциплин организована путем проведения практических занятий и (или) выполнения лабораторных и (или) курсовых работ и предусматривает выполнение работ, связанных с будущей профессиональной деятельностью.

*Заочная форма обучения*

| Вид учебной работы         | Всего часов | Семестр 3 |
|----------------------------|-------------|-----------|
| Аудиторные занятия (АЗ):   |             |           |
| Лекционные занятия (Лек)   |             |           |
| Лабораторные занятия (Лаб) |             |           |
| Практические занятия (Пр)  |             |           |

38.04.05 Бизнес-информатика, направленность (профиль) "Консалтинг в сфере IT" Рабочая программа дисциплины Дисциплина: Б1.В.09 Английский язык (технический) Форма обучения: очная, заочная, очно-заочная

Разработана для приема 2023/2024 учебного года

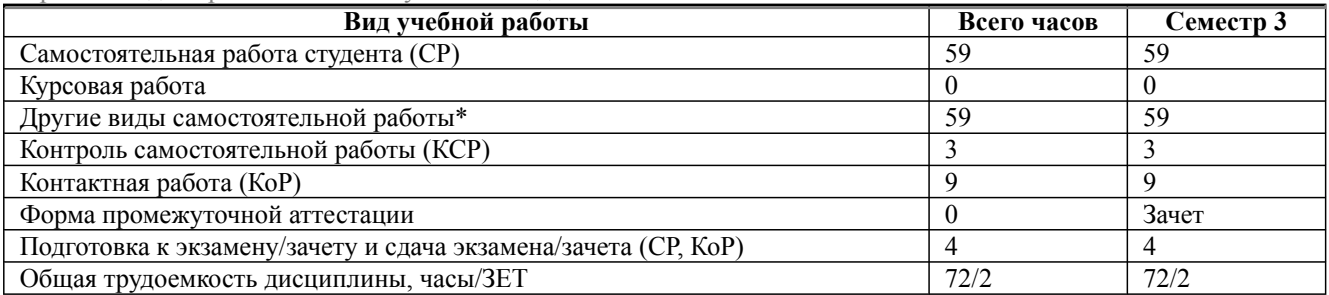

\* Подготовка к аудиторным занятиям

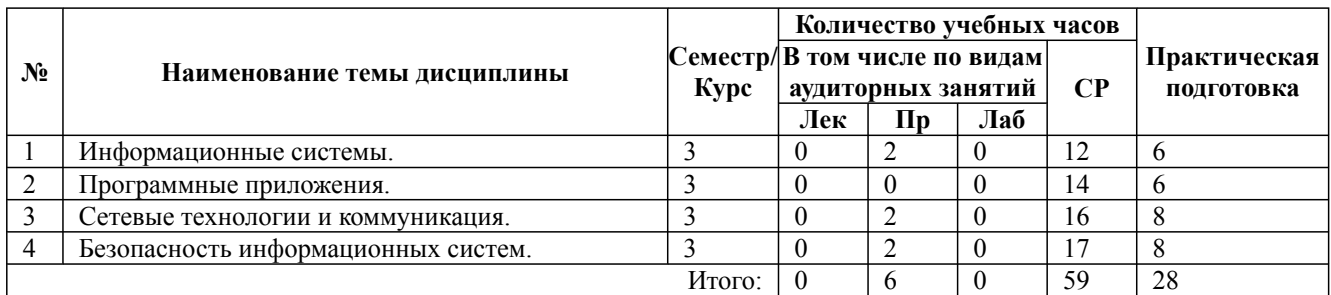

\* Практическая подготовка при реализации дисциплин организована путем проведения практических занятий и (или) выполнения лабораторных и (или) курсовых работ и (или) путем выделения часов из часов, отведенных на самостоятельную работу, и предусматривает выполнение работ, связанных с будущей профессиональной деятельностью.

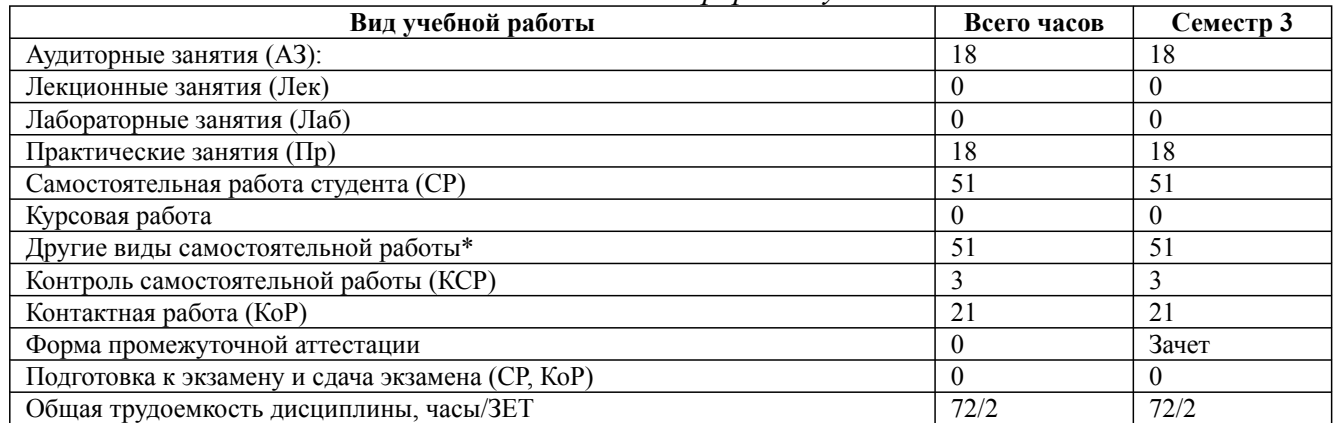

### *Очно-заочная форма обучения*

\* Подготовка к аудиторным занятиям, подготовка к зачету (при наличии)

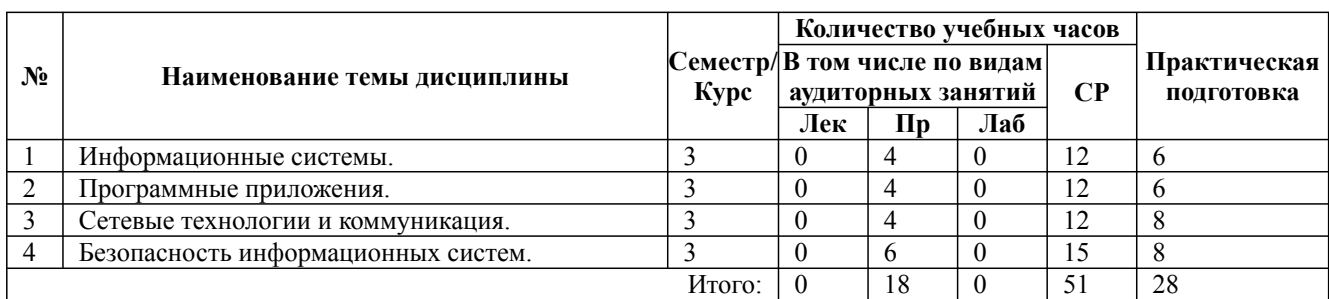

\* Практическая подготовка при реализации дисциплин организована путем проведения практических занятий и (или) выполнения лабораторных и (или) курсовых работ и (или) путем выделения часов из часов, отведенных на самостоятельную работу, и предусматривает выполнение работ, связанных с будущей профессиональной деятельностью.

### **4. Способ реализации дисциплины**

# Без использования онлайн-курса.

### **5. Учебно-методическое обеспечение дисциплины:**

### *Основная литература:*

1. АНГЛИЙСКИЙ ЯЗЫК ДЛЯ ТЕХНИЧЕСКИХ НАПРАВЛЕНИЙ (B1–B2). Учебное пособие для вузов / Байдикова Н. Л., Давиденко Е. С. - Национальный исследовательский университет «МИЭТ» (г. Москва-Зеленоград)., 2023 г. - 171 c. - ISBN 978-5-534-08832-8 – Режим доступа: https://urait.ru/book/angliyskiy-yazyk-dlya-tehnicheskih-napravleniy-b1-b2-516946

2. АНГЛИЙСКИЙ ЯЗЫК ДЛЯ ТЕХНИЧЕСКИХ НАПРАВЛЕНИЙ (A1). Учебное пособие для вузов / Кузьменкова Ю. Б. - Национальный исследовательский университет «Высшая школа экономики» (г. Москва)., 2023 г. - 207 c. - ISBN 978-5-534-11608-3 – Режим доступа: https://urait.ru/book/angliyskiy-yazyk-dlya-tehnicheskih-napravleniy-a1-517718

3. АНГЛИЙСКИЙ ЯЗЫК ДЛЯ ТЕХНИЧЕСКИХ НАПРАВЛЕНИЙ 2-е изд., испр. и доп. Учебное пособие для вузов / Кохан О. В. - Комсомольский-на-Амуре государственный университет (г. Комсомольск-на-Амуре)., 2022 г. - 226 c. - ISBN 978-5-534-07777-3 – Режим доступа: https://urait.ru/book/angliyskiy-yazyk-dlya-tehnicheskih-napravleniy-490944

# *Дополнительная литература:*

1. АНГЛИЙСКИЙ ЯЗЫК. ГРАММАТИКА 2-е изд., испр. и доп. Учебное пособие для вузов / Невзорова Г. Д., Никитушкина Г. И. - Балтийский государственный технический университет ВОЕНМЕХ имени Д.Ф. Устинова (г. Санкт-Петербург)., 2022 г. - 213 c. - ISBN 978-5-534-09359-9 – Режим доступа: https://urait.ru/book/angliyskiy-yazyk-grammatika-490866

2. АНГЛИЙСКИЙ ЯЗЫК ДЛЯ ИТ-НАПРАВЛЕНИЙ. ENGLISH FOR INFORMATION TECHNOLOGY. Учебное пособие для вузов / Стогниева О. Н. - Национальный исследовательский университет «Высшая школа экономики» (г. Москва)., 2023 г. - 143 c. - ISBN 978-5-534-07849-7 – Режим доступа: https://urait.ru/book/angliyskiy-yazyk-dlya-it-napravleniyenglish-for-information-technology-514941

3. АНГЛИЙСКИЙ ЯЗЫК (А1—В1+) 13-е изд., испр. и доп. Учебное пособие для вузов / Аитов В. Ф., Аитова В. М., Кади С. В. - Башкирский государственный педагогический университет имени М. Акмуллы (г. Уфа)., 2023 г. - 234 c. - ISBN 978-5-534-07022-4 – Режим доступа: https://urait.ru/book/angliyskiy-yazyk-a1-v1-513764

# **6. Перечень информационных технологий, используемых при осуществлении образовательного процесса по дисциплине, включая перечень программного обеспечения**

- 1. Операционная система
- 2. Пакет прикладных офисных программ
- 3. Антивирусное программное обеспечение
- 4. LMS Moodle
- 5. Вебинарная платформа

# **7. Перечень ресурсов информационно-телекоммуникационной сети «Интернет», информационных справочных систем и профессиональных баз данных, необходимых для освоения дисциплины**

1. ibooks.ru : электронно-библиотечная система [Электронный ресурс] : профессиональная база данных. - Режим доступа: https://ibooks.ru. - Текст: электронный

2. Электронно-библиотечная система СПбУТУиЭ : электронно-библиотечная система [Электронный ресурс] : профессиональная база данных. - Режим доступа: http://libume.ru. - Текст: электронный

3. Юрайт : электронно-библиотечная система [Электронный ресурс] : профессиональная база данных. - Режим доступа: https://urait.ru. - Текст: электронный

4. eLibrary.ru : научная электронная библиотека [Электронный ресурс] : профессиональная

Разработана для приема 2023/2024 учебного года

### база данных. - Режим доступа: http://elibrary.ru. - Текст: электронный

5. Архив научных журналов НЭИКОН [Электронный ресурс] : профессиональная база данных. - Режим доступа: arch.neicon.ru. - Текст: электронный

6. КиберЛенинка : научная электронная библиотека [Электронный ресурс] : информационная справочная система. - Режим доступа: http://cyberleninka.ru. - Текст: электронный

7. Лань : электронно-библиотечная система [Электронный ресурс] : профессиональная база данных. - Режим доступа: https://e.lanbook.com. - Текст: электронный

8. Языкознание.ру [Электронный ресурс] : информационная справочная система . - Режим доступа: http://yazykoznanie.ru. - Текст: электронный

9. Ярус [Электронный ресурс] : информационная справочная система . - Режим доступа: http://yarus.asu.edu.ru. - Текст: электронный

10. Langinfo.ru: языкознание [Электронный ресурс] : информационная справочная система. - Режим доступа: http://www.langinfo.ru. - Текст: электронный

11. Российская национальная библиотека [Электронный ресурс] : информационная справочная система . - Режим доступа: http://nlr.ru. - Текст: электронный

12. Министерства науки и высшего образования Российской Федерации: профессиональная база данных. - Режим доступа: https://minobrnauki.gov.ru. - Текст: электронный

13. Министерство иностранных дел Российской Федерации (МИД России): профессиональная база данных. - Режим доступа: http://www.mid.ru. - Текст: электронный

14. Педагогический сайт: профессиональная база данных. - Режим доступа: https://pedsite.ru/. - Текст: электронный

### **8. Материально-техническое обеспечение дисциплины**

1. Учебная аудитория для проведения занятий семинарского типа - практических занятий, для групповых и индивидуальных консультаций, текущего контроля и промежуточной аттестации, оборудованная: рабочими местами для обучающихся, оснащенными специальной мебелью; рабочим местом преподавателя, оснащенным специальной мебелью, персональным компьютером с возможностью подключения к сети «Интернет» и доступом к электронной информационно-образовательной среде Университета; техническими средствами обучения мультимедийным оборудованием (проектор, экран, колонки) и маркерной доской; лицензионным программным обеспечением

2. При применении электронного обучения, дистанционных образовательных технологий используются: виртуальные аналоги учебных аудиторий - вебинарные комнаты на вебинарных платформах, рабочее место преподавателя, оснащенное персональным компьютером (планшет, мобильное устройство) с возможностью подключения к сети «Интернет», доступом к электронной информационно-образовательной среде Университета и к информационнообразовательному порталу Университета umeos.ru, веб-камерой, микрофоном и гарнитурой (в т.ч. интегрированными в устройствами), программным обеспечением; рабочее место обучающегося оснащено персональным компьютером (планшет, мобильное устройство) с возможностью подключения к сети «Интернет», доступом к электронной информационнообразовательной среде Университета и к информационно-образовательному порталу Университета umeos.ru, веб-камерой, микрофоном и гарнитурой (в т.ч. интегрированными в устройства). Авторизация на информационно-образовательном портале Университета umeos.ru и начало работы осуществляются с использованием персональной учетной записи (логина и пароля). Лицензионное программное обеспечение

3. Помещение для самостоятельной работы, оборудованное специальной мебелью, персональными компьютерами с возможностью подключения к сети «Интернет» и доступом к электронной информационно-образовательной среде Университета, лицензионным программным обеспечением

### **9. Оценочные материалы по дисциплине**

Описание оценочных средств (показатели и критерии оценивания, шкалы оценивания) представлено в приложении к основной профессиональной образовательной программе «Каталог оценочных средств текущего контроля и промежуточной аттестации».

Процедуры оценивания знаний, умений, навыков и (или) опыта деятельности приводятся в соответствующих методических материалах и локальных нормативных актах Университета.

Для оценивания учебных достижений студентов в Университете действует балльнорейтинговая система.

Если оценка, соответствующая набранной в семестре сумме рейтинговых баллов, удовлетворяет студента, то она является итоговой оценкой по дисциплине при проведении промежуточной аттестации в форме экзамена/зачета с оценкой/зачета.

Условием сдачи экзамена/зачета с оценкой/зачета с целью повышения итоговой оценки по дисциплине является сдача студентом экзамена, за который он получает экзаменационные баллы без учета баллов, полученных за текущий контроль:

### **Шкала оценивания учебных достижений по дисциплине,завершающейся зачетом без <u>онония</u>**

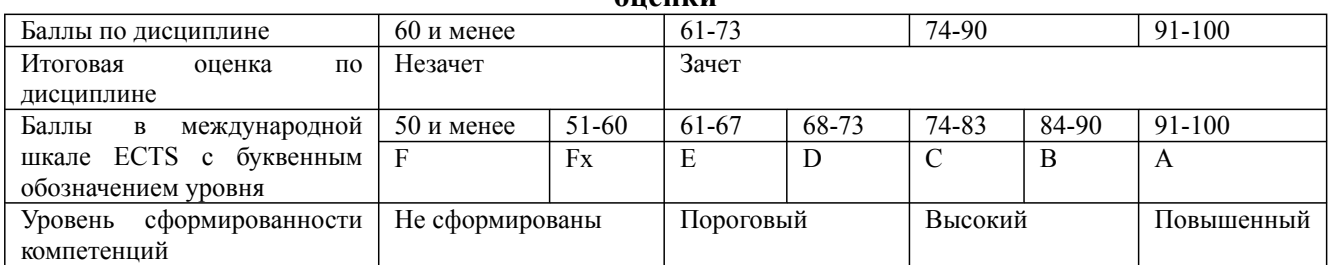

### **Шкала оценивания учебных достижений по дисциплине, завершающейся экзаменом/ зачетом с оценкой**

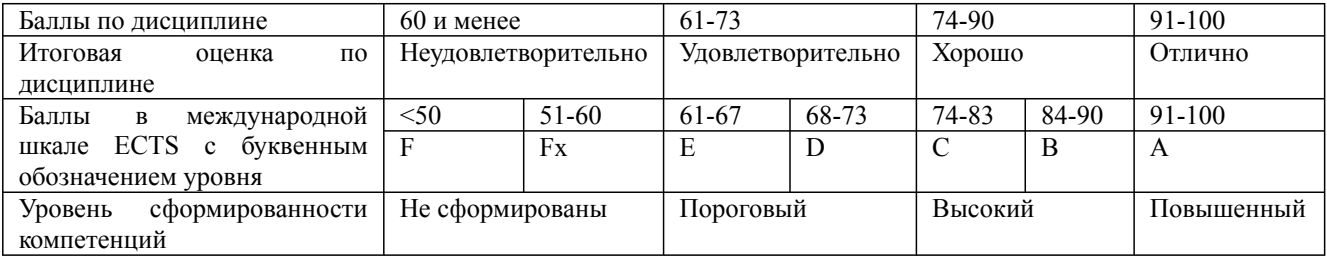

# **9.1. Типовые контрольные задания для текущего контроля Собеседование, опрос/ Контрольная работа №1**

1) Vocabulary

Complete these sentences with the words in the box. You do not need all the words. architect analyst burn hard insert make officer pleased welcome

- 1 John designs networks. He's a network
- 2 I've got a new disc drive for my laptop.
- 3 I must some CDs.
- 4 Sarah is the new IT support
- 5 the CD in the disc drive here.
- 6 **\_\_\_\_\_\_\_\_\_** to meet you. I'm Pablo.
- 7 \_\_\_\_\_\_\_\_\_\_\_\_ to the team, Ahmed!
- 8 They sure the system works well.

2) Language

Choose the correct answer, A, B or C.

My name (1) Alicia and I work for GF Systems. I (2) a programmer. I think GF is the (3) company in its field. I (4) got three other people in my team and I (5) work in the office all the time. I (6) \_\_\_\_\_ work from home three days a week.

I (7) from home today, creating a new office program. It's more efficient and

(8) \_\_\_\_\_ than our existing program.

- 1 A has B does C is
- 2 A are B am C is
- 3 A better B best C good
- 4 A has B have C am
- 5 A don't have to B mustn't C can't
- 6 A have B am C can
- 7 A work B am working C working
- 8 A fast B fastest C faster

3) Reading

Look at this table and complete the text. Use one word in gap.

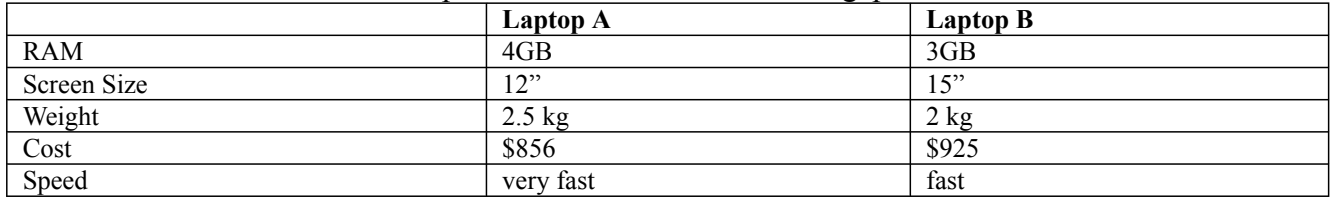

Laptop A has  $a(n)$  (1) memory than Laptop B. The screen size is

- (2)  $\overline{C}$  on Laptop A. Laptop B is \$925 and is (3)  $\overline{C}$  than Laptop A. Laptop B is  $(4)$  in weight than Laptop A. Laptop A has a better speed – it's
- $(5)$  than Laptop B.

# **Собеседование, опрос/ Контрольная работа №2**

1) Complete this email with the words in the box. You do not need all the words. am are can't creating have must my

# Dear Colleagues

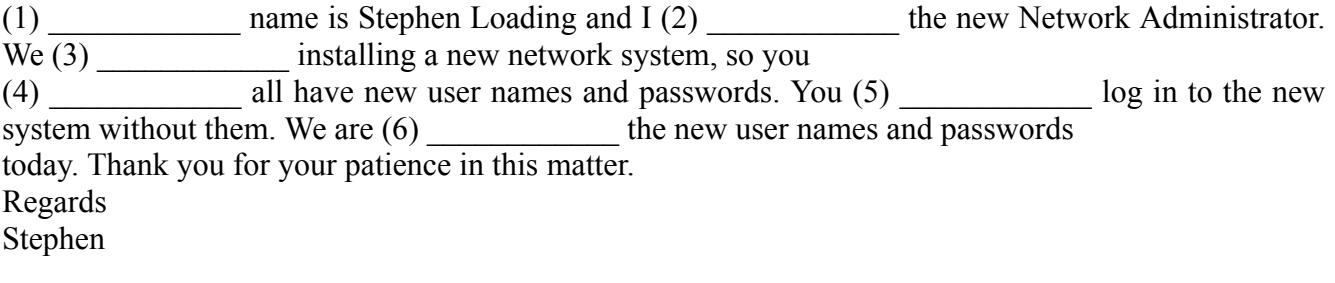

# 2) Listening

- 1 Listen and choose the correct answer, A, B or C.
- 1 Who works in Dubai?
- A Ahmed B Betty C Milo 2 Who does Milo work for?
- A Dell B HP C Microsoft
- 3 Who does Frida work with? A Ahmed B Betty C Milo

3) Rewrite these sentences using the word in bold and *is* / *are used*. Example: This tool tightens screws. **to** This tool *is used to tighten* screws. 1 A multimetre measures electrical properties. **to** A multimetre electrical properties. 2 Cable testers check electrical connections in wired devices. **for** Cable testers **EXECUTE:** electrical connections in wired devices. 3 A system diagnostic card tests the system operation as it boots up. **for** A system diagnostic card **the system operation as it boots up.** The system operation as it boots up. 4 Diagnostic software identifies problems in computer hardware. **to** Diagnostic software\_\_\_\_\_\_\_\_\_\_\_\_\_\_\_\_\_\_\_\_\_\_\_\_\_\_\_ problems in computer hardware. 5 Wire strippers remove insulation. **for** Wire strippers \_\_\_\_\_\_\_\_\_\_\_\_\_\_\_\_\_\_\_\_\_\_\_\_\_\_\_ insulation.

**Собеседование, опрос/ Контрольная работа №3**

1) Listen and complete this timetable.

# **CISCO network workshop**

Start time: (4) \_\_\_\_\_\_\_\_\_\_\_\_ Finish time:  $(5)$ 

# **Microsoft Windows Applications workshop**

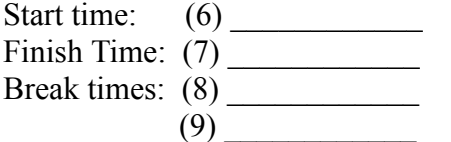

2) Complete these sentences with the words in the box.

bridge gateway hub repeater router

- 1 The \_\_\_\_\_\_\_\_\_\_\_\_\_\_\_\_ connects networks that use the same protocol.
- $2 \qquad A \qquad \qquad$  is an entrance to another network.
- 3 A \_\_\_\_\_\_\_\_\_\_\_\_\_\_\_\_ sends the digital signal further on in the network
- 4 A **\_\_\_\_\_\_\_\_** channels incoming data but shares the bandwidth.
- 5 A connects networks and sends packages of data between them.

3) Match sentences 1–7 to sentences a–g to complete the text.

# **Data storage**

- 1 Online data storage is \_\_\_\_\_\_.
- 2 A remote server with a network connection and special software .
- 3 Cloud computing allows colleagues in an organisation .
- 4 Continuous backup and storage on a remote hard drive

38.04.05 Бизнес-информатика, направленность (профиль) "Консалтинг в сфере IT" Рабочая программа дисциплины Дисциплина: Б1.В.09 Английский язык (технический) Форма обучения: очная, заочная, очно-заочная

Разработана для приема 2023/2024 учебного года

- Remote data storage and backup providers .
- 6 External drives, disks and magnetic tapes \_\_\_\_\_ .
- 7 Unfortunately, they do not  $\qquad$ .
- a encrypt the data and set up password protection to ensure maximum security
- b backs up files, folders or the entire contents of a hard drive
- c protect the user in case of a disaster
- d an offsite method of data storage and back up
- e to share resources, software and information over the internet
- f eliminates the risk of data loss as a result of fire, flood or theft
- g are very popular data storage solutions

### **Собеседование, опрос/ Контрольная работа №4**

- 1) Choose the correct answer, A, B C or D.
- 1 I'm a data  $-$  I process data.
- A architect B developer C analyst D supporter
- 2 Hello, I'm Kamal. \_\_\_\_\_ to meet you.
- A Please B Pleased C OK D Thanks
- 3 Video and graphic cards are examples of \_\_\_\_\_ cards. A expansion B insertion C extension D processing
- 
- 4 Have you \_\_\_\_\_\_ the CD into the correct drive? A burnt B inserted C set up D run
- 5 Our website needs to a friendly and efficient service. A promote B do C share D make
- 
- 6 The user wants a website that is easy to  $\blacksquare$ . A offer B present C design D navigate
- 7 Data \_\_\_\_\_ is when you arrange and systemise data. A processing B coding C collecting D creating
- 8 You usually need to open an <u>section</u> before you can shop online.
- A item  $\overline{B}$  exchange  $\overline{C}$  account  $\overline{D}$  order
- 9 Did you for the product with a credit card?
- A buy B pay C spend D select
- 10 Your software isn't compatible this computer.
- A for B with C to D at 11 The power cable was by mistake. That's why the machine didn't work.
- A disappeared B disconnected C displayed D distributed
- 12 I need to the new software on your computer. It'll take half an hour. A install B insert C transfer D connect

# 2) Listening

- 1 Listen and choose the correct answer, A, B or C. 1 Karim is a A system analyst B web designer C network administrator 2 Karim works in \_\_\_\_\_\_. A Oatar B Kuwait C the UK 3 Glenda is from \_\_\_\_\_ .
- A Kuwait B the US C the UK
- 2 Listen. Are these sentences *true* (T) or *false* (F)?
- 4 George needs some information about the website.  $(T / F)$
- 5 Susan wants to know how many external visitors they get on the website.  $(T / F)$

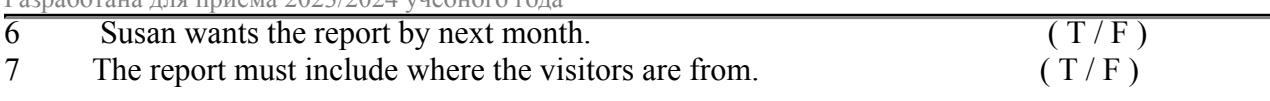

3) Read these texts. Are the sentences *true* (T) or *false* (F)?

# **Range**

Wireless networks have limited range. Network range depends on the type of 802.11 protocol, the strength of the device transmitter and the architecture of the surrounding area. Some structures such as walls and metal frames reduce the range of a WLAN by 25%. However, users can extend the range of a WLAN. Repeaters forward the wireless signal to access points or routers and increase the range of a network.

# **Speed**

Bandwith and latency are the measures of computer network speed, or data transfer rate. Bandwidth is the maximum throughput of date in bits per second. Some modems support 100 Gbit/s but speed depends on the hardware and software used. Latency is the delay that network creates during the transfer of data. Users have no or very little control over bandwidth and latency.

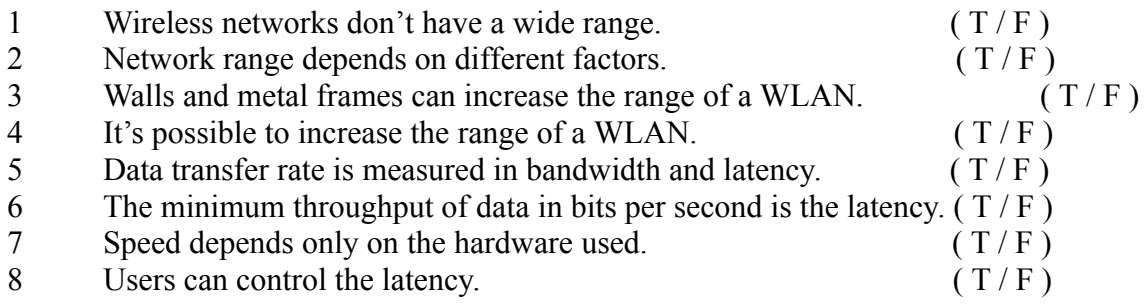

# **Задание творческого уровня №1**

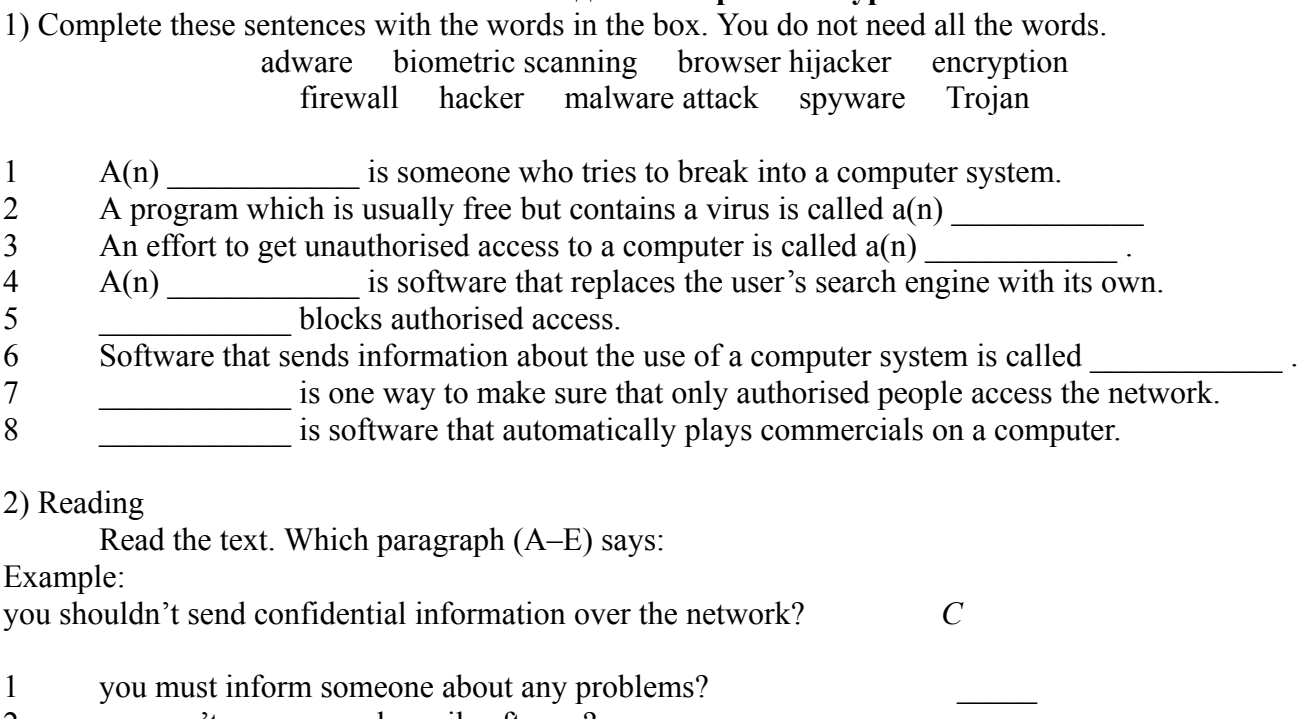

- 2 you can't use personal email software? \_\_\_\_\_ 3 you should install software to protect the system? \_\_\_\_\_
- 4 films mustn't be downloaded? \_\_\_\_\_
- 5 you cannot use external drives for backing up? \_\_\_\_\_

38.04.05 Бизнес-информатика, направленность (профиль) "Консалтинг в сфере IT" Рабочая программа дисциплины Дисциплина: Б1.В.09 Английский язык (технический)

Форма обучения: очная, заочная, очно-заочная

Разработана для приема 2023/2024 учебного года

- 6 you must use a secure connection to move files? \_\_\_\_\_
- 7 you should change your password regularly? \_\_\_\_\_
- 8 make sure no one else can access your computer files? \_\_\_\_\_
- 9 you should check addresses before you send emails? \_\_\_\_\_

### **Systems and network security A** Only install and use software that the management has approved. Install the latest antivirus and antispyware tools. Keep current with security software updates and patches. Follow office health and safety standards. **B** Choose a password that is difficult to guess: use between six and eight characters, have letters in upper and lower case and intermix letters, numbers and punctuation marks. Keep your password private. Change your password every nine weeks. **C** Configure your email software to use secure protocols. Use company official email software only. Always double check that you are sending your message to the right recipient. Do not send sensitive data over the network. Use mail encryption to send sensitive data. Do not download unknown files or files for private use, such as movies and music. **D** Transfer files via secure connection. Back up files regularly on the server in your home folder. Do not use external drives. **E** Employees must tell their supervisor or IT help desk about any damage, misuse, irregularities or security breaches.

# **Задание творческого уровня №2**

### Writing

Last week the company you work found a virus in the network. You had solved the problem. Write an email to the IT manager.

- 1 Say what the problem was.
- 2 Say what you think caused it.
- 3 Say what you did to solve it.
- 4 Suggest what the company should do to stop this happening again.
- 5 Recommend new security software.

Dear \_\_\_\_\_\_\_\_\_\_\_\_\_\_\_\_\_\_\_  $1$  , and the contribution of the contribution of the contribution of the contribution of  $\alpha$  $\_$  , and the set of the set of the set of the set of the set of the set of the set of the set of the set of the set of the set of the set of the set of the set of the set of the set of the set of the set of the set of th 2  $\_$  , and the set of the set of the set of the set of the set of the set of the set of the set of the set of the set of the set of the set of the set of the set of the set of the set of the set of the set of the set of th  $\mathcal{L}_\text{max} = \mathcal{L}_\text{max} = \mathcal{$  $3$   $\overline{\phantom{a}}$  $\_$  , and the set of the set of the set of the set of the set of the set of the set of the set of the set of the set of the set of the set of the set of the set of the set of the set of the set of the set of the set of th  $4$  $\_$  , and the set of the set of the set of the set of the set of the set of the set of the set of the set of the set of the set of the set of the set of the set of the set of the set of the set of the set of the set of th  $5$  $\_$  , and the set of the set of the set of the set of the set of the set of the set of the set of the set of the set of the set of the set of the set of the set of the set of the set of the set of the set of the set of th

# Kind regards

 $\overline{\phantom{a}}$  , where  $\overline{\phantom{a}}$ 

# **Деловая и (или) ролевая игра / Кейс-задача №1**

Consolidating Data Center Operations with Zero Business Disruption The program management approach used to deliver this initiative led by

# PM Solutions has now become the worldwide standard for large scale programs and

projects across the client's organization.

# Company

A global company providing land, sea, and air power solutions worldwide. The Company has established leading positions in civil aerospace, defense, marine, and energy markets.

Challenge

With an aging data center and a long-term lease expiring, this company desired to implement a new state-of-the-art data center for its entire North American operations capable of supporting strategic growth and expansion. After securing \$6 million in funding approval and identifying an 8,000 square foot new facility location, they were still lacking a proven resource with prior data center move experience to lead this 10-month, timesensitive initiative. The Company did not have an in-house resource with these capabilities and knew they needed the right person to manage this high-visibility data center move that would serve as the cornerstone of their future efforts to consolidate other data centers worldwide and modernize their infrastructure.

Solution

With an established vendor relationship already in place, the company turned to PM Solutions who provided an expert program manager with extensive data center move experience. PM Solutions' program manager led a team of technical IT and engineering resources, working with additional external resources involved in the program. The fi rst course of action taken by PM Solutions' program manager was to divide the 10-month program into four distinct components with clear objectives as follows:

Build-out a new state of the art 8,000 square foot facility

Relocate 225 physical and virtual servers along with the supporting network infrastructure to the new data center

Perform leasehold improvements on the existing office space and relocate 70 employees from the old data center to their new office space in the Company's main office campus

De-commission the old data center and return it to the landlord

PM Solutions' program manager reported directly to the head of the Company's Global Program Management Offi ce (PMO), and worked closely with the Company's Chief Technology Offi cer for North America as the project sponsor of the initiative. A key attribute of PM Solutions' program manager was the ability to work with all groups – from construction trades, to union staff, to senior executives – possessing a genuine understanding of what each group was doing to accomplish the objectives of the program.

Results

The new 8,000 square foot data center was delivered on time and within its \$6 million budget. All objectives were met and there was zero business disruption during the entire 10 months of the project. The Company now has a modern data center with the capacity to grow by an additional 33%, allowing for further consolidation of operations in the future. The program management approach used to deliver this initiative led by PM Solutions has been recognized for its professionalism and now becomes the worldwide standard for large-scale programs and projects across the client's organization.

PM Solutions continues to be an invaluable project management partner to this company, and is currently engaged in other highvisibility projects within its North American division.

# **9.2. Примерный перечень тем курсовой работы**

Не предусмотрено учебным планом

# **9.3. Типовые контрольные задания для промежуточной аттестации: зачет**

# **Примерный перечень теоретических вопросов к зачету**

- 1. What are the five major components that make up an information system?
- 2. What is application software?
- 3. What roles do people play in information systems?

- 4. What are the primary functions of an operating system?
- 5. How would you categorize the software that runs on mobile devices? Break down these apps into at least three basic categories and give an example of each.
- 6. What does the term packet mean?
- 7. What was revolutionary about Web 2.0?
- 8. What is the difference between the Internet and the World Wide Web? Create at least three statements that identify the differences between the two.
- 9. What is role-based access control?
- 10. What is pretexting?

# **Примерный перечень практических заданий к зачету**

**1) Study this diagram. Using only the diagram, try to list each stage in the operation of this computerised speed trap to make an explanation of how it operates. For example:**

1 Camera 1 records the time each vehicle passes.

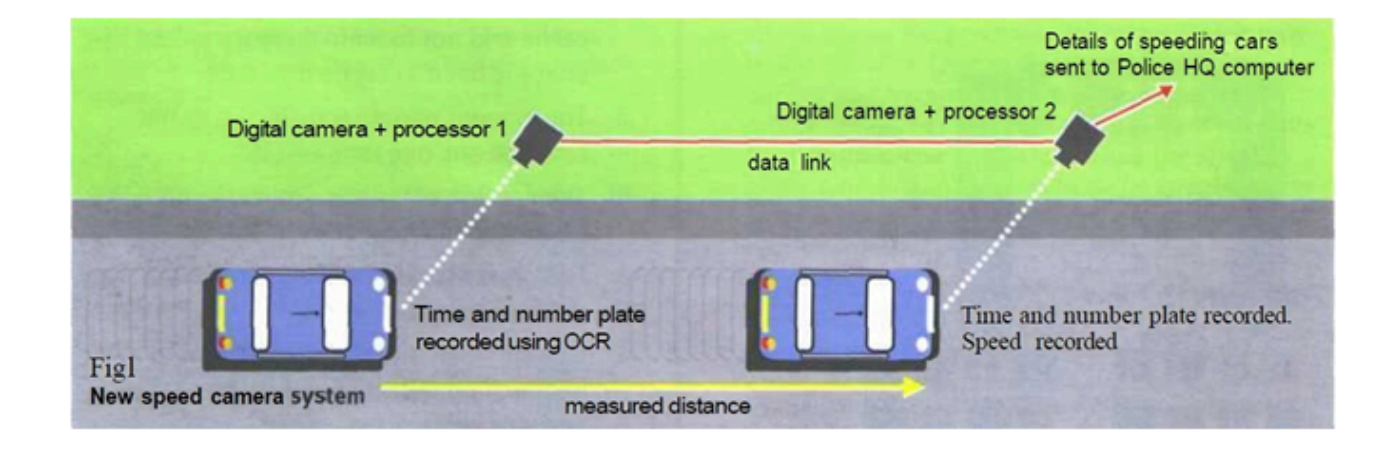

# **2) Part 1 of the text describes the system which predates the one shown in Fig 1. Does it contain any information that may help complete your explanation? Read it quickly to find out. Ignore any information which is not helpful to you.**

In the last ten years, police have installed speed trap units on many busy roads. These contain a radar set, a microprocessor and a camera equipped with a flash. The radar sends out a beam of radio waves at a frequency of 24 gigahertz. This is equivalent to a wavelength of 1.25 cms. If a car is moving towards the radar, the reflected signal will bounce back with a slightly smaller wavelength. If away from the radar, the waves will reflect with a slightly longer wavelength. The microprocessor within the unit measures the difference in wavelength between outgoing and returning signals and calculates the speed of each vehicle. If it is above the speed pre-set by the police, the camera takes a picture of the vehicle. The information *is stored* on a smart card for transfer to the police computer. The owner of the vehicle *can then be traced* using the Driver and Vehicle Licensing Centre database.

# **3) Part 2 describes the new system. Read it to complete the stages in your explanation.**

Some drivers have now got used to these traps. They slow down when they approach one to ensure that the camera *is not triggered*. They speed up again as soon as they have passed. This is known as 'surfing'. One way of outwitting such motorists is a new computerised system. This consists of two units equipped with digital cameras positioned at a measured distance apart. The first unit records the time each vehicle passes it and identifies each vehicle by its number plates using optical character recognition software. This information *is relayed* to the second unit which repeats the exercise. The microprocessor within the second unit then calculates the time taken by each vehicle to travel between the units. The registration numbers of those vehicles exceeding the speed limit *are relayed* to police headquarters where a computer matches each vehicle with the DVLC database. Using mailmerge a standard letter *is then printed off* addressed to the vehicle owner.

# **4) Study these sentences.**

1 The radar sends out a beam of radio waves.

2 The information is stored on a smart card.

**5) In 1 the verb is active and in 2 it is passive, the Present passive. Why is this so? What difference does it make? In 1 the agent responsible for the action is included – the radar. In 2 the agent is not included although we know what it is - the microprocessor. The passive is often used to describe the steps in a process where the action is more important than the agent and where the agent is already known to the reader. If we need to add the agent, we can do so like this:**

3 The information is stored on a smart card by the microprocessor.

# **6) Describe the operation of the new speed trap by converting each of these statements to the Present passive. Add information on the agent where you think it is necessary.**

- 1. The first unit records the time each vehicle passes.
- 2. It identifies each vehicle by its number plates using OCR software.
- 3. It relays the information to the second unit.
- 4. The second unit also records the time each vehicle passes.
- 5. The microprocessor calculates the time taken to travel between the units.
- 6. It relays the registration numbers of speeding vehicles to police headquarters.
- 7. A computer matches each vehicle with the DVLC database.
- 8. It prints off a letter to the vehicle owners using mailmerge.

# **7) Read the text and answer the questions:**

1 Name some types of devices that use 'computers on a chip'.

2 What uses of handheld computers are mentioned in the text?

# 3 What are the benefits of using computers with the following items?

a Security systems

b Cars

c Phones

4 What smart devices are mentioned in the text?

5 What are smart cards used for?

6 What are the advantages of multimedia?

7 What can medical expert systems do?

8 How can computers help the disabled?

9 What types of computing systems are made available to people in remote locations using electronic classrooms or boardrooms?

10 What aspects of computing can people power determine?

# **Computers Make the World Smaller and Smarter**

The ability of tiny computing devices to control complex operations has transformed the way many tasks are performed, ranging from scientific research to producing consumer products. Tiny 'computers on a chip' are used in medical equipment, home appliances, cars and toys. Workers use handheld computing devices to collect data at a customer site, to generate forms, to control inventory, and to serve as desktop organisers.

Not only is computing equipment getting smaller, it is getting more sophisticated. Computers are part of many machines and devices that once required continual human supervision and control. Today, computers in security systems result in safer environments, computers in cars improve energy efficiency, and computers in phones provide features such as call forwarding, call monitoring, and call answering.

These smart machines are designed to take over some of the basic tasks previously performed by people; by so doing, they make life a little easier and a little more pleasant. Smart cards store vital information such as health records, drivers' licenses, bank balances, and so on. Smart phones, cars, and appliances with built in computers can be programmed to better meet individual needs. A smart house has a built-in monitoring system that can turn lights on and off, open and close windows, operate the oven, and more. With small computing devices available for performing smart tasks like cooking dinner, programming the VCR, and controlling the flow of information in an organization, people are able to spend more time doing what they often do best - being creative. Computers can help people work more creatively.

Multimedia systems are known for their educational and entertainment value, which we call 'edutainment'. Multimedia combines text with sound, video, animation, and graphics, which greatly enhances the interaction between user and machine and can make information more interesting and appealing to people. Expert systems software enables computers to 'think' like experts. Medical diagnosis expert systems, for example, can help doctors pinpoint a patient's illness, suggest further tests, and prescribe appropriate drugs.

Connectivity enables computers and software that might otherwise be incompatible to communicate and to share resources. Now that computers are proliferating in many areas and networks are available for people to access data and communicate with others, personal computers are becoming interpersonal PCs. They have the potential to significantly improve the way we relate to each other. Many people today telecommute - that is, use their computers to stay in touch with the office while they are working at home. With the proper tools, hospital staff can get a diagnosis from a medical expert hundreds or thousands of miles away. Similarly, the disabled can communicate more effectively with others using computers.

Distance learning and videoconferencing are concepts made possible with the use of an electronic classroom or boardroom accessible to people in remote locations. Vast databases of information are currently available to users of the Internet, all of whom can send mail messages to each other. The information superhighway is designed to significantly expand this interactive connectivity so that

# people all over the world will have free access to all these resources.

People power is critical to ensuring that hardware, software, and connectivity are effectively integrated in a socially responsible way. People - computer users and computer professionals - are the ones who will decide which hardware, software, and networks endure and how great an impact they will have on our lives. Ultimately people power must be exercised to ensure that computers are used not only efficiently but in a socially responsible way.

# **8) Match the terms in Table A with the statements in Table B.**

# **Table A**

- a Edutainment
- b Multimedia
- c Expert system
- d Telecommute
- e Information superhighway

# **Table B**

i Software that enables computers to 'think' like experts

ii Use computers to stay in touch with the office while working at home

iii Internet system designed to provide free, interactive access to vast resources for people all over the world

iv Multimedia materials with a combination of educational and entertainment content

v A combination of text with sound, video, animation, and graphics

# **9) Mark the following statements as True or False**

a Desktop organisers are programs that require desktop computers.

- b Computers are sometimes used to monitor systems that previously needed human supervision.
- c Networking is a way of allowing otherwise incompatible systems to communicate and share resources.
- d The use of computers prevents people from being creative.
- e Computer users do not have much influence over the way that computing develops.

# 10) Speaking

- Prepare a presentation for your teacher about yourself. Include the following:
- Introduce yourself and say what job you do or what you are studying.
- Describe your work/studies.
- Explain what you like or dislike about your work/studies.
- Talk about what you did last week
- Describe something you will do next week

Your teacher will mark your talk using the scorecard below. The teacher circles 1 mark if a student includes the area and 2 marks for communicating it accurately and effectively. There is a maximum of ten marks.

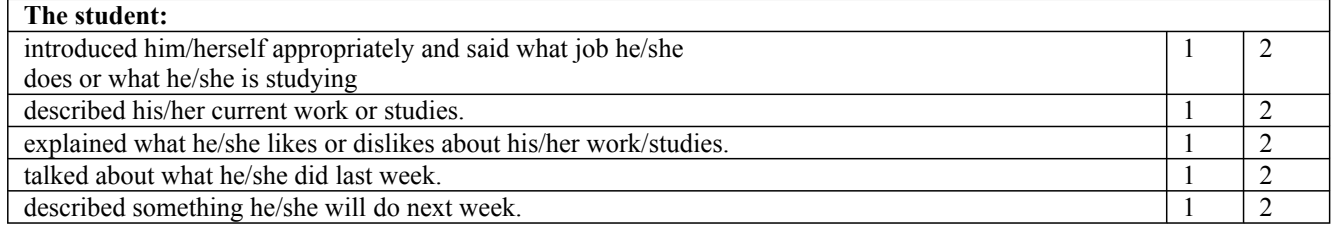